## MAC0439 – Laboratório de Bancos de Dados

Revis˜ao para a Prova — 18 de maio de 2018

### Questão 1 – Extensible Markup Language (XML) (valor: 2,5 pontos)

```
Considere o XML Schema a seguir:
<xs:schema xmlns:xs="http://www.w3.org/2001/XMLSchema">
  <xs:element name="Voos" type="tVoos"/>
  <xs:complexType name="tVoos">
   <xs:sequence>
     <xs:element name="Voo" type="tVoo" minOccurs="1" maxOccurs="unbounded"/>
   </xs:sequence>
  </xs:complexType>
  <xs:complexType name="tVoo">
    <xs:sequence>
     <xs:element name="Passageiro" type="tPassageiro" minOccurs="2" maxOccurs="250"/>
   </xs:sequence>
    <xs:attribute name="Numero" type="xs:integer" use="required"/>
  </xs:complexType>
  <xs:complexType name="tPassageiro">
    <xs:sequence>
     <xs:element name="Nome" type="xs:string"/>
     <xs:element name="Assento" type="xs:string"/>
     <xs:choice>
        <xs:element name="Refeicao" type="xs:string"/>
        <xs:element name="Lanche" type="xs:string"/>
     </xs:choice>
    </xs:sequence>
    <xs:attribute name="NumPassaporte" type="xs:string" use="required"/>
  </xs:complexType>
</xs:schema>
```
a) Escreva um exemplo de documento XML válido segundo o esquema apresentado acima.

```
Resposta
```

```
<Voos>
    <Voo Numero="815">
        <Passageiro NumPassaporte="ABC12345">
            <Nome>Steve Jobs</Nome>
            <Assento>23A</Assento>
            <Refeicao>Massa</Refeicao>
        </Passageiro>
        <Passageiro NumPassaporte="DEF54321">
            <Nome>Jim Gray</Nome>
            <Assento>38E</Assento>
            <Lanche>Misto-quente</Lanche>
        </Passageiro>
    </Voo>
</Voos>
```
b) Descreva o que faz a consulta  $XPath$  a seguir. Explique também como é a estrutura da resposta dessa consulta (se preferir, use um exemplo para ilustrá-la).

doc('voos.xml')//Voo[@Numero="815"]/Passageiro[Refeicao="Vegetariana"]/Assento

## Resposta

A consulta devolve a lista de assentos ocupados por passageiros que solicitaram a refeição Vegetariana no voo de número 815.

Por exemplo, a resposta para essa consulta aplicada sobre o XML do item (a) é:

## <Assento>23A</Assento>

c) Descreva o que faz a consulta  $XQuery$  a seguir. Explique também como é a estrutura da resposta dessa consulta (se preferir, use um exemplo para ilustrá-la).

```
<Lista>
{ for $p in doc('voos.xml')//Passageiro
   order by $p/Nome
  return
   <P>
     {$p/Nome}
     <Voo>{$p/../@Numero/data()}</Voo>
     {$p/Assento}
   <P/>
 }
</Lista>
```
## Resposta

A consulta lista, para cada passageiro, o seu nome, o n´umero do seu voo e o seu assento. Os passageiros são listados em ordem alfabética de nome.

Obs.: Se um mesmo passageiro estiver em mais de um voo, o seu nome pode aparecer mais de uma vez na resposta.

Por exemplo, a resposta para essa consulta aplicada sobre o XML do item (a) é:

```
<Lista>
    <P>
        <Nome>Jim Gray</Nome>
        <Voo>815</Voo>
        <Assento>38E</Assento>
    </P>
    <P>
        <Nome>Steve Jobs</Nome>
        <Voo>815</Voo>
        <Assento>23E</Assento>
    </P>
</Lista>
```
# Questão 2 – Projeto Conceitual de BDs de Documentos

O diagrama Entidade-Relacionamento Estendido (EER) abaixo representa o esquema conceitual do BD da empresa Habitat, que atualmente é mantido em um SGBD Relacional. A Habitat é uma imobiliária que trabalha com venda e locação de casas e apartamentos em São Paulo.

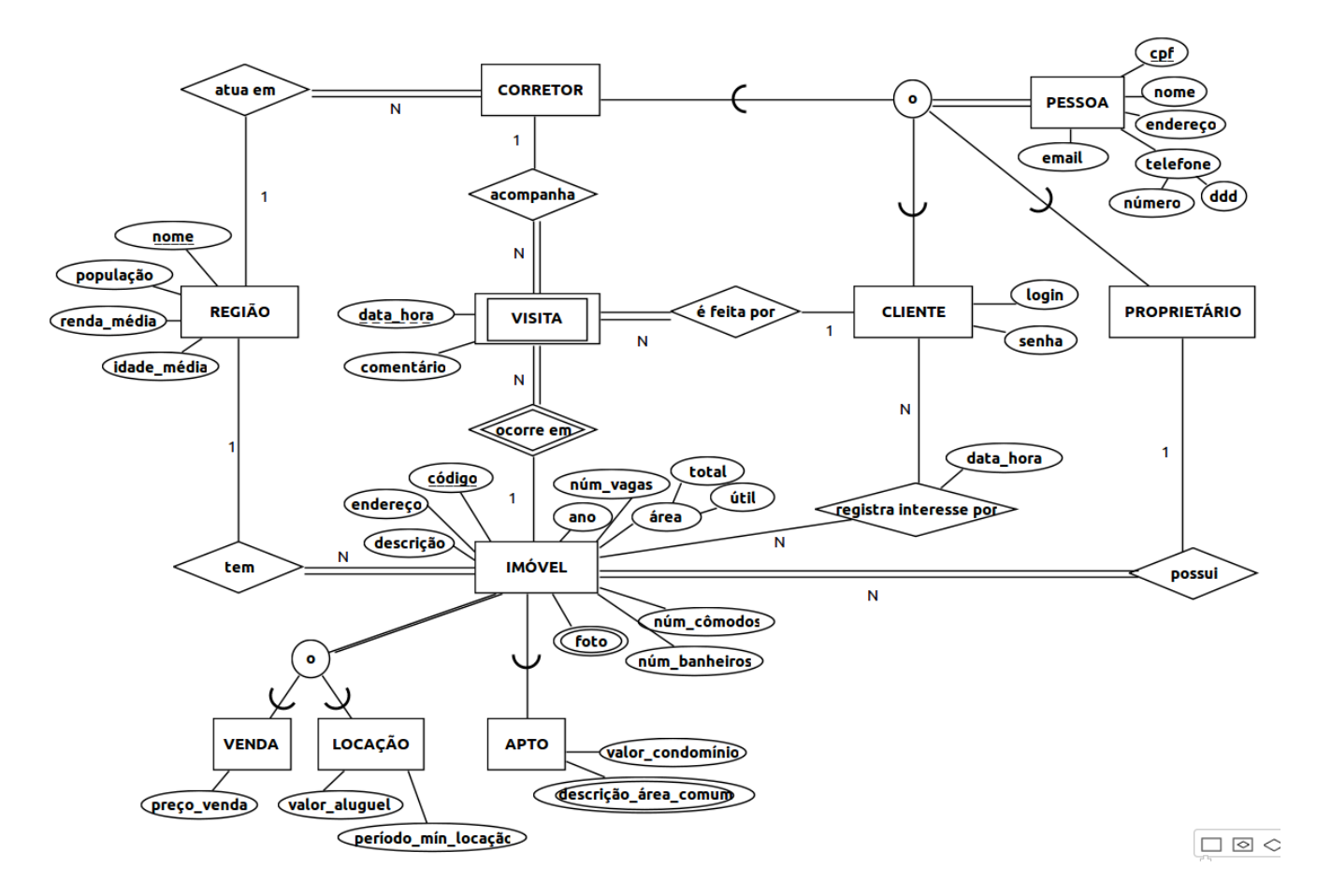

Por conta do enorme sucesso do seu site Web para a consulta de imóveis, a Habitat vem vivenciado problemas frequentes de desempenho no seu BD atual. Por essa raz˜ao, ela gostaria de passar a gerenciar o seu BD com o MongoDB. Sua tarefa neste exercício é ajudar a Habitat nessa transição.

- a) Defina um modelo de dados baseado em coleções de agregados que seja capaz de armazenar todos os dados que a empresa já tem. Para descrever graficamente o seu modelo, você deve usar a notação baseada em UML vista em aula.
- b) Para cada uma das consultas a seguir, discorra sobre a facilidade/dificuldade de se escrever a consulta no Mongo Shell e sobre o desempenho esperado para ela no MongoDB, considerando que os dados estar˜ao armazenados na estrutura de cole¸c˜oes de agregados que vocˆe definiu no item (a). Justifique suas respostas. Note que o exercício não pede para você escrever as consultas em Mongo Shell!

Consultas:

- 1. Obter uma lista dos imóveis já visitados por um dado cliente e suas características gerais
- 2. Obter uma lista dos  $n$  imóveis mais visitados
- 3. Obter uma lista das  $n$  regiões de maior interesse dos clientes

4. Obter todos os dados dos corretores mais "eficazes", ou seja, os que acompanharam mais visitas a imóveis

# NÃO FIZ GABARITO PARA ESSA QUESTÃO

## Questão 3 – Modificações e Consultas em SQL

Considere o esquema relacional a seguir:

FILME(idF, título, ano, diretor) CRÍTICO(idC, nome) AVALIAÇÃO(idC, idF, data, nota)  $-$  Cada tupla em AVALIAÇÃO representa a avaliação (nota de 1 a 5) feita pelo crítico com identificação idC ao filme com identificação idF em uma dada data.

Escreva as consultas a seguir em SQL:

a) Para cada filme que possui uma nota média de pelo menos 4, adicione 25 ao seu ano de lançamento.

```
update FILME set ano = ano + 25
where idF in (
  select idF from AVALIACAO group by idF having avg(nota) >= 4
);
-- ou
update FILME as F set ano = ano + 25
where 4 \leq 0select avg(nota) from AVALIACAO as A where A.idF = F.idF);
```
b) Insira uma avaliação com nota 5 da crítica Isabela Boscov para todos os filmes existentes no BD. Indique como data da avaliação a data de hoje.

```
insert into Avaliação
  select idc, idF, '2018-05-18' as data, 5 as nota
  from FILME, CRITICO
  were CRITICO.nome like 'Isabela Boscov';
```
c) Em todos os casos em que um mesmo crítico avaliou um mesmo filme duas vezes e deu uma nota maior na segunda vez, devolva o nome do crítico e o título do filme.

select nome, titulo from FILME F, CRITICO C, AVALIACAO A1, AVALIACAO A2 where  $A1.idF = A2.idF$  and  $A1.idC = A2.idC$  and A1.data < a2.data and A1.nota < A2.nota and  $F$ .id $F = A1$ .id $F$  and  $C$ .id $C = A1$ .id $C$ 

d) Para cada crítico armazenado no BD, exiba o nome e a maior nota atribuída por ele a um filme durante o ano de 2015. O nome de um crítico deve aparecer na resposta mesmo quando ele não tiver realizado nenhuma avaliação em 2015; nesse caso, pode-se considerar que a maior nota atribuída por ele no ano é NULL.

```
select nome, maiorNota from CRITICO natural left outer join
       ( select idC, max(nota) as maiorNota from AVALIACAO
        where data >= '2015-01-01' and data <= '2015-12-31'group by idC ) as temp
```
e) Para cada filme que recebeu pelo menos 10 avaliações, mostre todos os dados do filme e a nota média que ele recebeu em suas avaliações.

```
select F.*, A.notaMedia from FILME as F natural join
       ( select idF, AVG(nota) as notaMedia from AVALIACAO
         group by idF having COUNT(*) >= 10) as A
```
f) Liste o título de cada filme que recebeu avaliações de todos os críticos cadastrados no BD.

```
select título from FILME as F where not exists (
    (select idC from CRITICO)
    except
    (select idC from AVALIACAO where idF = F.idF))
```
## Questão 4 – Visões em SQL

a) Usando o esquema da Questão 3 como base, escreva um comando em SQL para criar uma visão chamada BoasAvaliações que contenha todos os dados das avaliações que possuem nota maior que 3 e que foram feitas por um crítico que tenha Spielberg em seu sobrenome. Defina a visão de forma que ela seja atualizável, ou seja, possa sofrer inserções, alterações e remoções de tuplas.

#### Resposta:

```
CREATE VIEW BoasAvaliações AS
    SELECT * FROM AVALIACAO WHERE nota > 3 AND idC IN
    (SELECT idC FROM CRITICO WHERE nome like '% %Spielberg%');
```
b) Dê um exemplo de uma inserção ou alteração "com anomalias" na visão BoasAvaliações – ou seja, um comando INSERT ou UPDATE que seja aceito como válido e que cause uma modificação no BD, mas cuja a modificação realizada por ele não seja refletida na visão em questão. Justifique a sua resposta.

## Resposta:

```
INSERT INTO BoasAvaliações VALUES (100, 200, now(), 2);
-- ou
UPDATE BoasAvaliações SET nota = 2;
```
O primeiro comando inserirá uma tupla que não aparecerá na visão BoasAvaliações, porque a nota nela é menor que 3.

O segundo comando atribuirá o valor 2 como nota em todas as avaliações que aparecem BoasAvaliações, fazendo com que elas deixem de aparecer na visão.

## $Question 5 - Stored$  Procedures

A stored procedure a seguir usa o esquema relacional da Questão 3. Descreva em detalhes o que ela faz e o que ela devolve quando executada.

 $Dica: No PostgresQL, a funcão extract permite extrair os components (dia, mês e ano) de uma data.$ Exemplos: extract(month from d) e extract(year from d).

```
CREATE TYPE NOTA_MÉDIA_MÊS AS (mês INT, ano INT, média FLOAT);
CREATE OR REPLACE FUNCTION AvaliaçãoPorMês(idFilme INT) RETURNS SETOF NOTA_MÉDIA_MÊS AS $$
DECLARE mês_atual INT;
          ano_atual INT;
          soma_nota FLOAT;
          cont INT;
          tupla RECORD;
BEGIN
  mes\_atual = 0;
  ano_atual = 0;
  FOR tupla IN SELECT nota, extract(month from data) as mês, extract(year from data) as ano
               FROM AVALIACAO WHERE idF = idFilme ORDER BY data LOOP
      IF tupla.mês <> mês_atual OR tupla.ano <> ano_atual THEN
          IF m\text{\'es}\_atual \langle > 0 THEN
               RETURN NEXT (mês_atual as mês, ano_atual as ano, soma_nota/cont as média);
          ENDIF;
          m\hat{e}s__atual = tupla.m\hat{e}s;
          ano_atual = tupla.ano;
          soma_nota = tupla.nota;
          \text{cont} = 1;
      ELSE
          \text{cont} = \text{cont} + 1;soma_nota = soma_nota + tupla.nota;
      ENDIF;
  END LOOP;
  IF m\es_atual \lt 0 THEN
      RETURN NEXT (mês_atual as mês, ano_atual as ano, soma_nota/cont as média);
  ENDIF;
  RETURN;
END; $$ LANGUAGE 'plpgsql';
```
#### Resposta:

A função recebe como parâmetro de entrada o identificador de um filme e devolve como valor de retorno um conjunto de registros da forma (mês, ano, notaMédia). A função, para cada mês em que o filme passado como parâmetro recebeu pelo menos uma avaliação, calcula e mostra na resposta a nota média recebida pelo filme no mês em questão. Portanto, o valor de retorno da função é um conjunto de tuplas no formato (mês, ano, nota média).

## Questão  $6$  – Triggers

Considere as tabelas Estoque, RegistroVendas e ComprasPendentes, criadas por meio dos comandos SQL mostrados a seguir:

```
CREATE TABLE Estoque(produto INT PRIMARY KEY, qtdeDisponivel INT, qtdeMinima INT, qtdeCompra INT);
CREATE TABLE RegistroVendas(pedido INT, produto INT REFERENCES Estoque(produto), qtdeVendida INT,
                            PRIMARY KEY(pedido,produto));
```
CREATE TABLE ComprasPendentes(produto INT PRIMARY KEY REFERENCES Estoque(produto), qtde INT, data DATE);

Explique o que faz cada um dos três *triggers* definidos sobre o esquema acima. A resposta deve indicar também quando cada *trigger* é disparado, e quando e como sua respectiva ação é executada:

```
(1) CREATE OR REPLACE FUNCTION F1() RETURNS TRIGGER AS $$
   DECLARE x INTEGER;
   BEGIN
      SELECT qtdeDisponivel INTO x FROM Estoque WHERE NEW.produto = produto;
      IF x < NEW.qtdeVendida THEN
         RETURN NULL;
      ELSE
         UPDATE Estoque SET qtdeDisponivel = qtdeDisponivel - NEW.qtdeVendida
         WHERE NEW.produto = produto;
         RETURN NEW;
      END IF;
   END; $$ LANGUAGE plpgsql;
   CREATE TRIGGER T1
   BEFORE INSERT ON RegistroVendas
```
FOR EACH ROW EXECUTE PROCEDURE F1();

#### Resposta:

Esse *trigger* é executado antes de toda inserção de um registro na tabela RegistroVendas. Antes de registrar uma venda de um determinado produto na tabela RegistroVendas, o trigger verifica se a quantidade disponível do produto no estoque é maior do que a quantidade vendida do produto. Caso a quantidade do produto em estoque não seja suficiente, o *trigger* impede que a venda seja registrada na tabela. Senão, ele atualiza a quantidade disponível do produto no estoque, subtraindo dela a quantidade vendida.

```
(2) CREATE OR REPLACE FUNCTION F2() RETURNS TRIGGER AS $$
   DECLARE x INTEGER;
   BEGIN
      IF (NEW.qtdeDisponivel < NEW.qtdeMinima) THEN
         SELECT COUNT(*) INTO x FROM ComprasPendentes WHERE produto = NEW.produto;
         IF x = 0 THEN
             INSERT INTO ComprasPendentes VALUES (NEW.produto, NEW.qtdeCompra, now());
         END IF;
      END IF;
      RETURN NEW;
   END; $$ LANGUAGE plpgsql;
   CREATE TRIGGER T2
   AFTER UPDATE OF qtdeDisponivel ON Estoque
   FOR EACH ROW EXECUTE PROCEDURE F2();
```
#### Resposta:

Esse *trigger* é executado sempre que o atributo qtdeDisponivel for alterado em um registro na tabela Estoque, mas somente depois que a alteração já tiver sido realizada. Ele verifica se a quantidade disponível do produto no registro alterado é inferior a quantidade mínima do produto que deveria haver em estoque. Caso seja, ele verifica se a reposição desse produto no estoque já foi solicitada, consultando a tabela ComprasPendentes, e, se não tiver sido, ele registra em ComprasPendentes uma solicitação de compra para o produto, indicando como quantidade a ser comprada a quantidade m´ınima definida para o produto na tabela Estoque.

```
(3) CREATE TRIGGER T3
```

```
AFTER DELETE ON ComprasPendentes
REFERENCING OLD TABLE AS O
FOR EACH STATEMENT
BEGIN
   UPDATE Estoque as E
   SET qtdeDisponivel = qtdeDisponivel +
                        (SELECT qtde FROM O WHERE O.produto = E.produto)
   WHERE E.produto IN (SELECT produto FROM O);
END;
```
Obs.: Diferentemente dos anteriores, o *trigger* T3 não está na sintaxe do PostgreSQL, mas sim na do padr˜ao SQL.

## Resposta:

Esse trigger é executado uma vez para cada comando de remoção na tabela ComprasPendentes, depois que a remoção já tiver sido realizada. A tabela  $\sigma$  (OLD TABLE) contém as tuplas removidas de ComprasPendentes pelo comando de remoção que disparou o *trigger*. Como cada tupla em ComprasPendentes se refere a uma solicitação de reposição de estoque ainda não atendida, a remoção de tuplas dessa tabela indica que aquisições de produtos para a reposição do estoque foram feitas. Assim, para cada produto referenciado por uma tupla em O (ou seja, para cada produto reposto), o *trigger* atualizará sua quantidade disponível em estoque adicionando a ela a quantidade comprada do produto.

# Questão 7 – Consultas em Sistemas NoSQL

a) Explique o que a seguinte consulta em linguagem Cypher (para Neo4J) faz:

```
MATCH (a:Aluno)-[:CURSOU]->(d1:Disciplina)<-[:MINISTROU]-(p:Professor),
      (p)-[:MINISTROU]->(d2:Disciplina)
WHERE NOT EXISTS ((a)-[:CURSOU] \rightarrow (d2))RETURN a.nomeAluno, collect(d2.codDisciplina);
```
#### Resposta:

Para cada aluno que cursou alguma disciplina, mostra o nome do aluno junto com o conjunto das disciplinas que ele n˜ao cursou e que s˜ao ministradas por professores que ministraram as disciplinas que ele cursou.

b) Escreva uma consulta em SQL equivalente à consulta para MongoDB apresentada a seguir:

```
db.matriculas.aggregate( [
    { $match: { ano: { $eq: 2016 } } },
    { $group: { _id: "$codDisciplina", contMatriculados: {$sum: 1} } } ,
    { $match: { contMatriculados: { $gte: 50 } } },
    { $sort: { contMatriculados: -1 } } ] );
```
A seguir é mostrado um exemplo de documento que pode ser encontrado na coleção matriculas:

```
{"codDisciplina": "MAC0439", "ano": 2016, "semestre": 2,
 "codAluno": 12345, "notas": [9.3, 6.8, 7.5]}
```
Resposta:

```
select * from (
select codDisciplina, count(*) as contMatriculados
from matriculas where ano = 2016
group by codDisciplina having count(*) > 50 )
order by contMatriculados desc;
```
# Questão 8 – Teoria

- O que s˜ao dados semiestruturados? Caracterize-os e compare-os com dados estruturados (como os do modelo Relacional, por exemplo).
- Quais s˜ao as caracter´ıticas comumente encontradas em sistemas NoSQL e como elas possibilitam que esses sistemas tenham um desempenho melhor que o dos SGBDs relacionais na execução de operações simples sobre dados?
- Descreva os sistemas NoSQL MongoDB e Neo4J quanto a: (a) ao modelo de dados usado; (b) forma de manipulação dos dados (operações de modificação e consulta); (c) garantias relacionadas a consistência de dados e atomicidade de operações.

## NÃO FIZ GABARITO PARA ESSA QUESTÃO